## **ZACKS AdvisorTools**

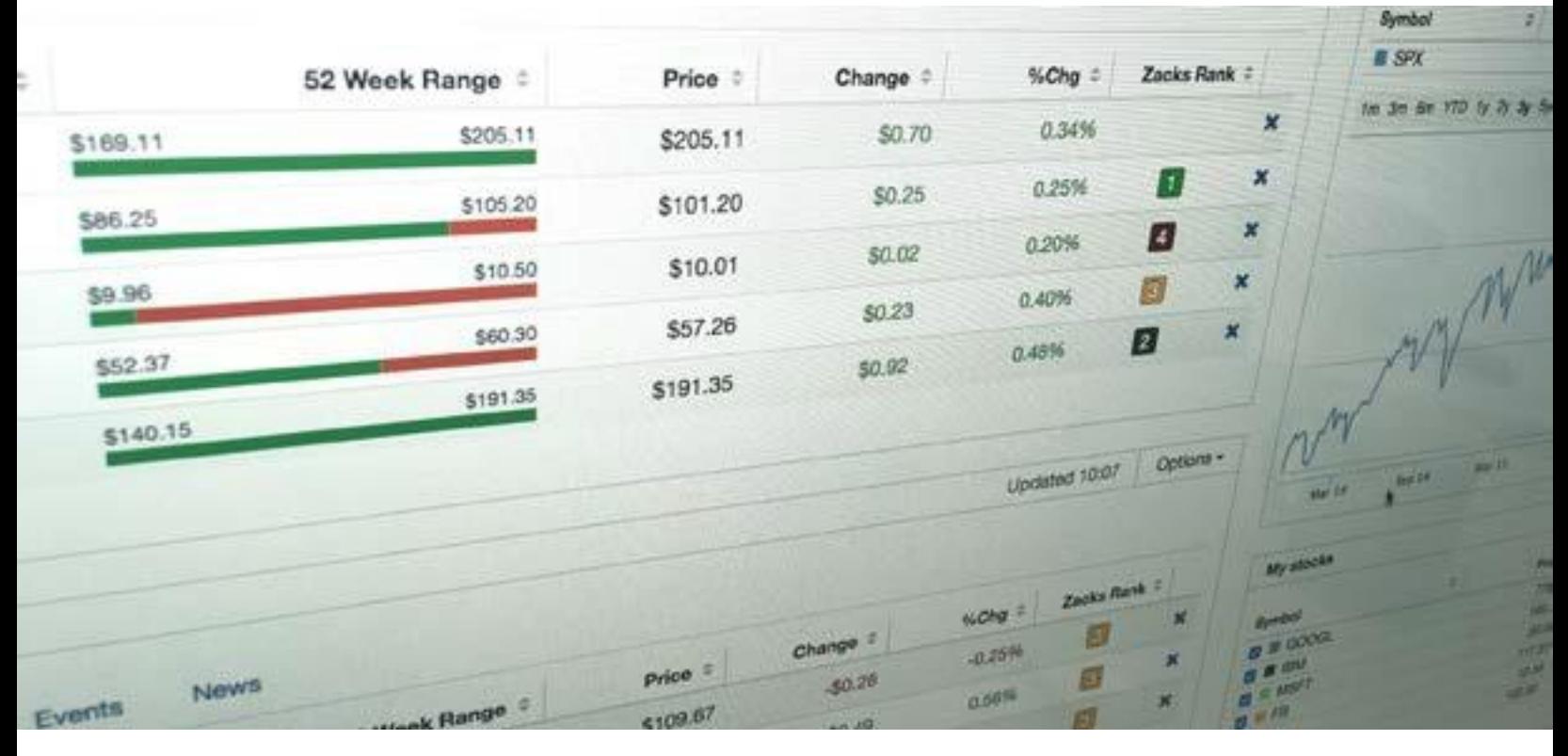

## Zacks Advisor Tools - ByAllAccounts Quick Start Guide

**July 2018** 

advisortools.zacks.com

zat@zacks.com

(888) 691-0681

- **News:** 
	- o Recent news for the holdings within the Account or Group
	- o Source: Zacks

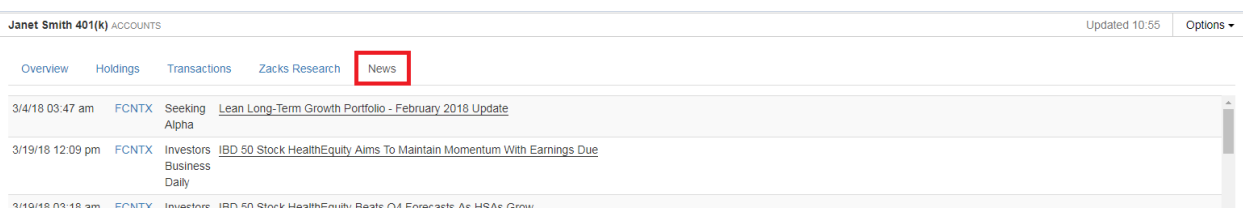